Primer acceso a sala informática

Descarga Citrix Receiver

© Universidad Internacional de La Rioja

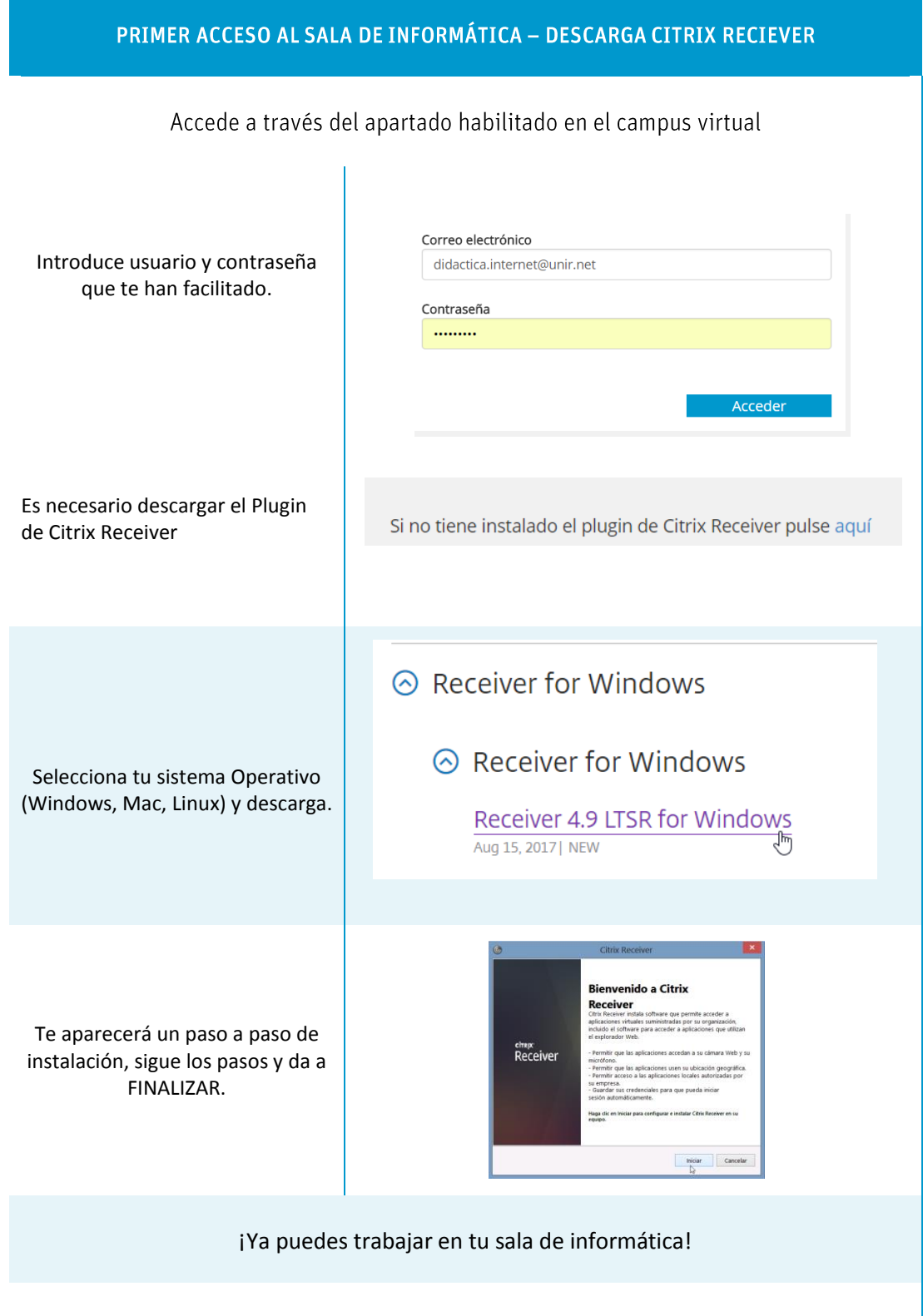

Recuerda que este paso a paso únicamente es necesario la primera vez que accedas. Cualquier duda o incidencia puedes ponerte en contacto con [soportetecnico@unir.net](mailto:soportetecnico@unir.net)

14/09/2017